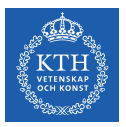

### Distributed Learning

Amir H. Payberah payberah@kth.se 10/12/2019

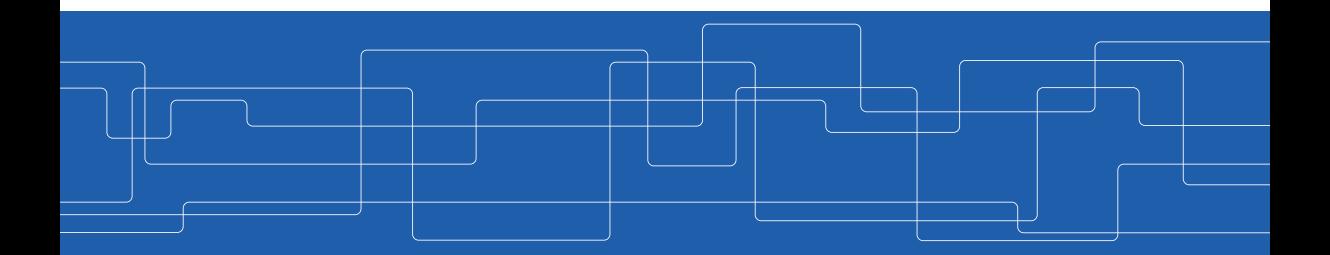

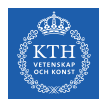

#### The Course Web Page

# https://id2223kth.github.io

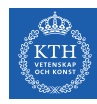

### Where Are We?

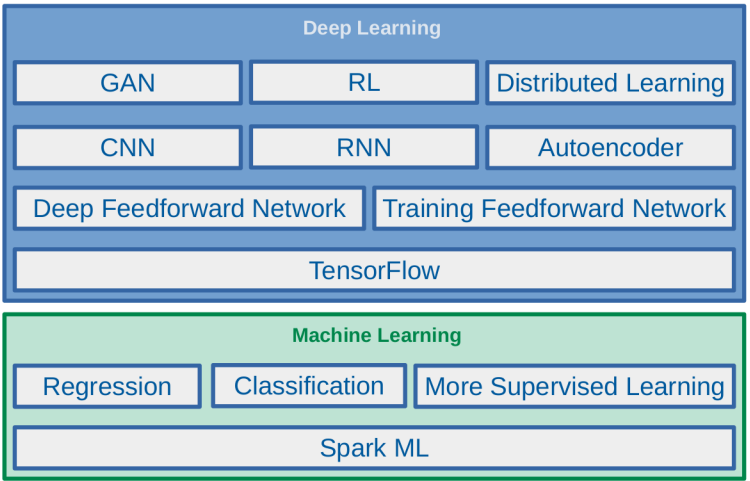

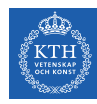

### Where Are We?

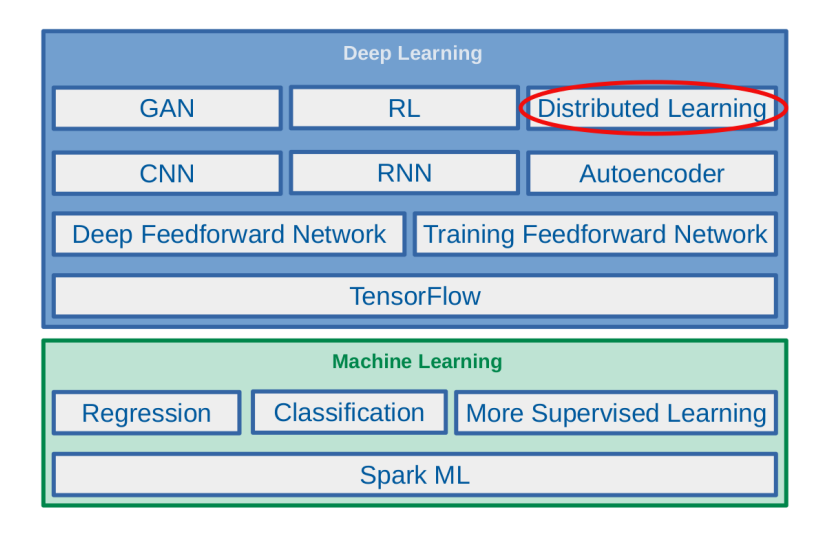

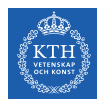

# A few Words about CPU and GPU

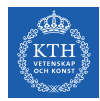

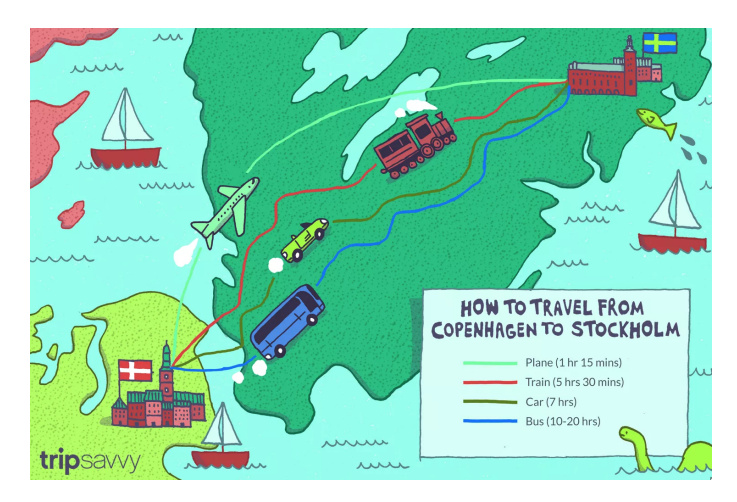

[https://www.tripsavvy.com/how-to-get-from-copenhagen-to-stockholm-1626275]

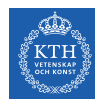

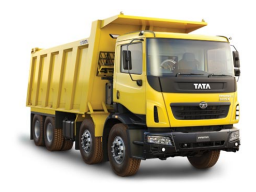

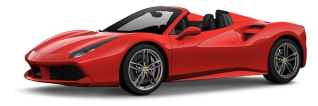

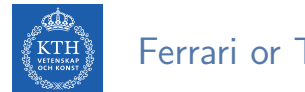

 $\blacktriangleright$  Pick up your partner?

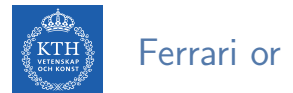

 $\blacktriangleright$  Pick up your partner?

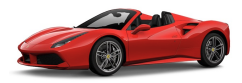

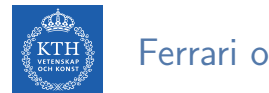

 $\blacktriangleright$  Pick up your partner?

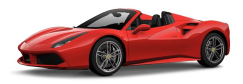

 $\blacktriangleright$  Moving the furniture?

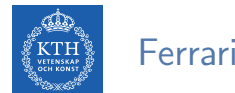

 $\blacktriangleright$  Pick up your partner?

 $\blacktriangleright$  Moving the furniture?

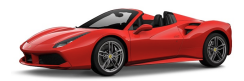

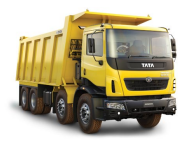

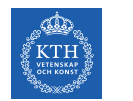

### CPU vs GPU

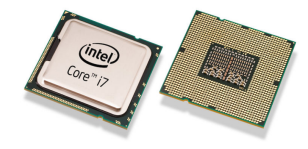

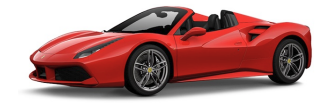

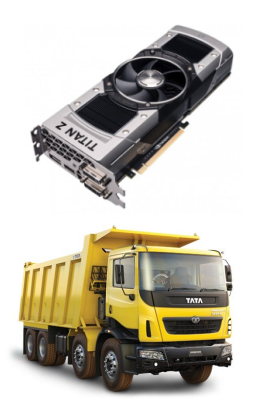

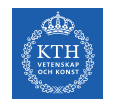

### CPU vs GPU

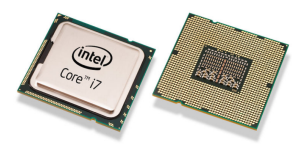

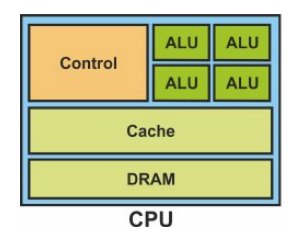

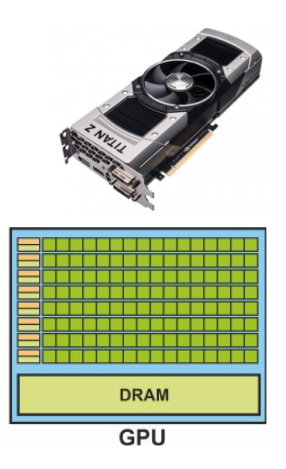

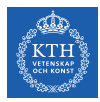

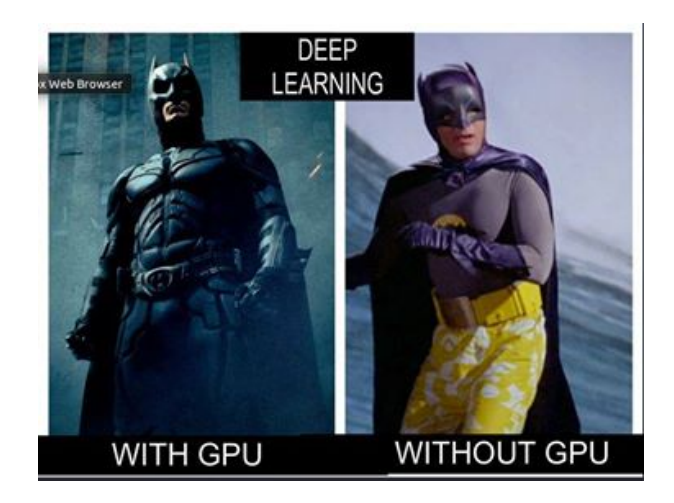

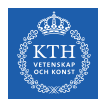

# Do We Need GPU for Deep Learning?

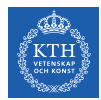

▶ Which components of a DNN would require intense hardware resource?

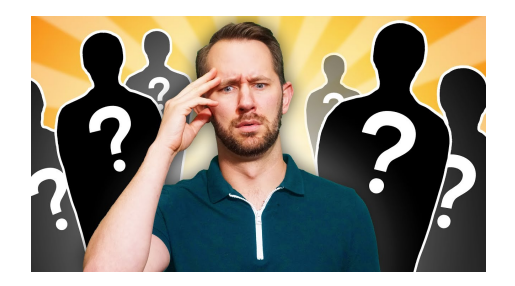

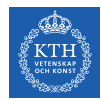

- ▶ Which components of a DNN would require intense hardware resource?
- $\blacktriangleright$  A few candidates are:

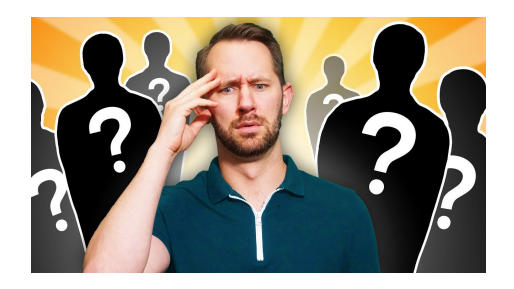

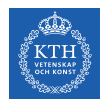

- ▶ Which components of a DNN would require intense hardware resource?
- $\blacktriangleright$  A few candidates are:
	- Preprocessing input data

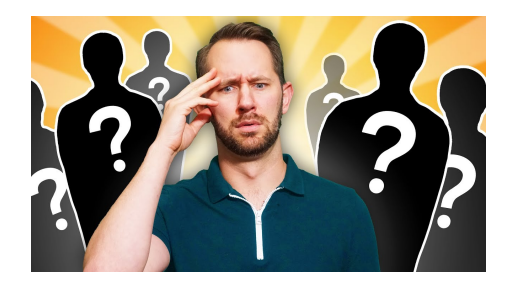

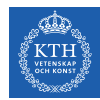

- ▶ Which components of a DNN would require intense hardware resource?
- $\triangleright$  A few candidates are:
	- Preprocessing input data
	- Training the model

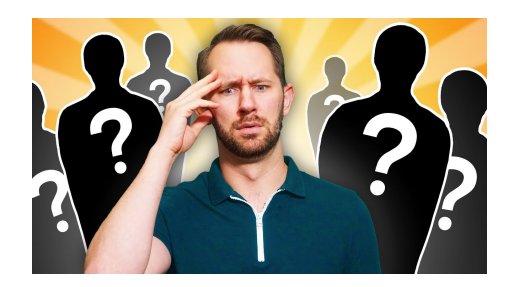

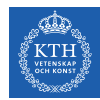

- ▶ Which components of a DNN would require intense hardware resource?
- $\blacktriangleright$  A few candidates are:
	- Preprocessing input data
	- Training the model
	- Storing the trained model

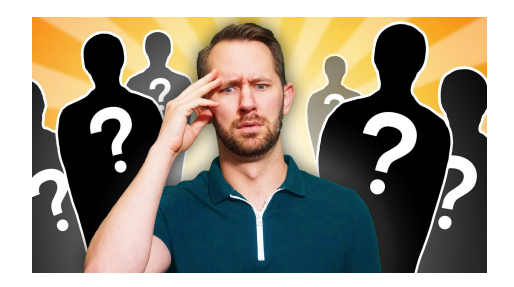

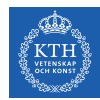

- ▶ Which components of a DNN would require intense hardware resource?
- $\blacktriangleright$  A few candidates are:
	- Preprocessing input data
	- Training the model
	- Storing the trained model
	- Deployment of the model

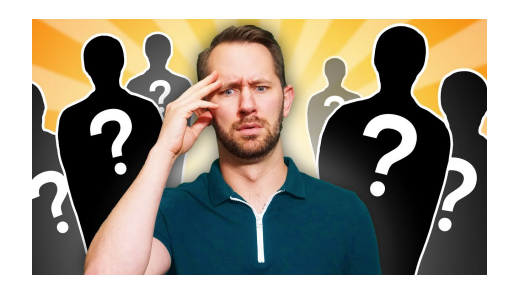

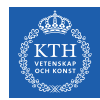

- ▶ Which components of a DNN would require intense hardware resource?
- $\blacktriangleright$  A few candidates are:
	- Preprocessing input data
	- Training the model
	- Storing the trained model
	- Deployment of the model

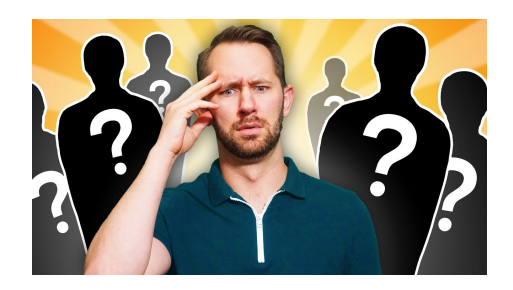

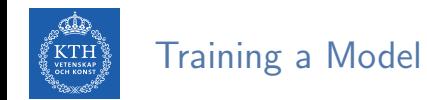

- $\triangleright$  Forward pass: input is passed through the DNN and an output is generated.
- $\triangleright$  Backward pass: weights are updated on the basis of error we get in forward pass.

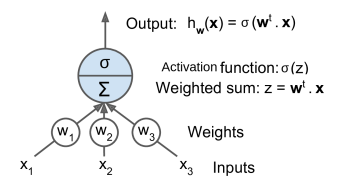

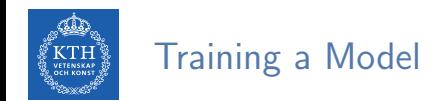

- $\triangleright$  Forward pass: input is passed through the DNN and an output is generated.
- $\triangleright$  Backward pass: weights are updated on the basis of error we get in forward pass.

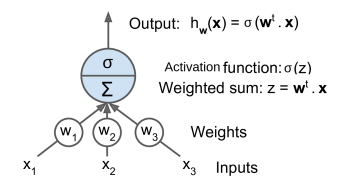

 $\triangleright$  Both of these operations are essentially matrix multiplications.

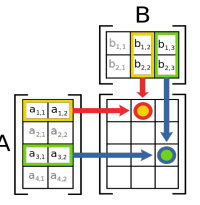

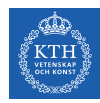

### How to Train a Model Faster?

- $\triangleright$  The computationally intensive part of neural network is made up of multiple matrix multiplications.
- $\blacktriangleright$  How can we make it faster?

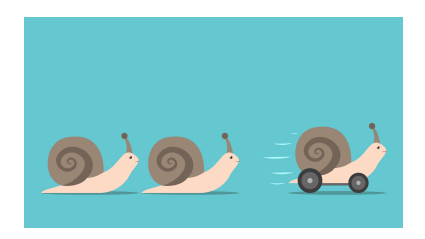

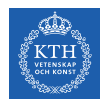

### How to Train a Model Faster?

- $\triangleright$  The computationally intensive part of neural network is made up of multiple matrix multiplications.
- $\blacktriangleright$  How can we make it faster?
- $\triangleright$  Do these operations at the same time, instead of doing it one after the other.

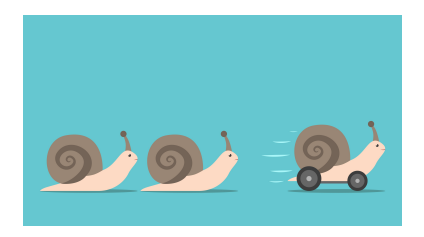

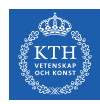

### How to Train a Model Faster?

- $\triangleright$  The computationally intensive part of neural network is made up of multiple matrix multiplications.
- $\blacktriangleright$  How can we make it faster?
- $\triangleright$  Do these operations at the same time, instead of doing it one after the other.
- $\triangleright$  This is in a nutshell why we use GPU instead of a CPU for training a neural network.

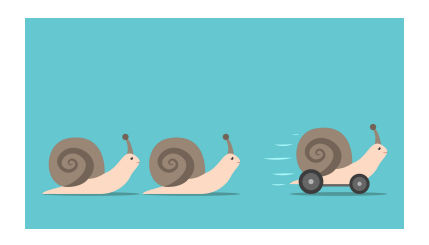

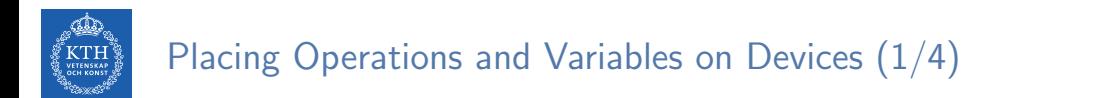

 $\triangleright$  For now, lets asume to run everything on a single machine.

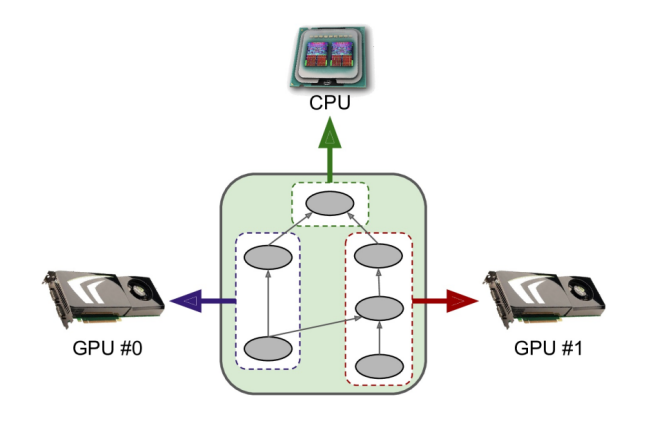

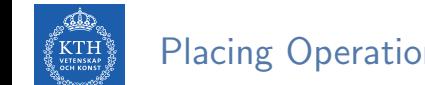

▶ Place the data preprocessing operations on CPUs, and the NN operations on GPUs.

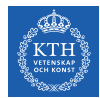

- $\triangleright$  Place the data preprocessing operations on CPUs, and the NN operations on GPUs.
- $\triangleright$  Adding more CPU RAM to a machine is simple and cheap, whereas the GPU RAM is an expensive and limited resource.

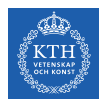

- $\triangleright$  Place the data preprocessing operations on CPUs, and the NN operations on GPUs.
- $\triangleright$  Adding more CPU RAM to a machine is simple and cheap, whereas the GPU RAM is an expensive and limited resource.
	- If a variable is not needed in the next few training steps, it should probably be placed on the CPU (e.g., datasets generally belong on the CPU).

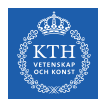

- $\triangleright$  Place the data preprocessing operations on CPUs, and the NN operations on GPUs.
- $\triangleright$  Adding more CPU RAM to a machine is simple and cheap, whereas the GPU RAM is an expensive and limited resource.
	- If a variable is not needed in the next few training steps, it should probably be placed on the CPU (e.g., datasets generally belong on the CPU).
- $\triangleright$  GPUs usually have a fairly limited communication bandwidth, so it is important to avoid unnecessary data transfers in and out of the GPUs.

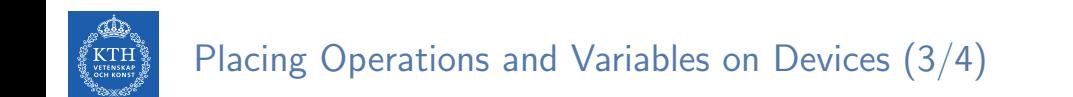

 $\triangleright$  By default, all variables/operations are placed on the first GPU: /gpu:0.

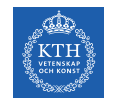

- $\triangleright$  By default, all variables/operations are placed on the first GPU: /gpu:0.
- $\triangleright$  Variables/operations that do not have a GPU kernel are placed on the CPU: /cpu:0.

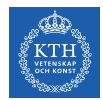

- $\triangleright$  By default, all variables/operations are placed on the first GPU: /gpu:0.
- $\triangleright$  Variables/operations that do not have a GPU kernel are placed on the CPU: /cpu:0.
- $\triangleright$  A kernel is a variable or operation's implementation for a specific data and device type.

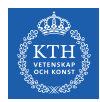

- $\triangleright$  By default, all variables/operations are placed on the first GPU: /gpu:0.
- $\triangleright$  Variables/operations that do not have a GPU kernel are placed on the CPU: /cpu:0.
- $\triangleright$  A kernel is a variable or operation's implementation for a specific data and device type.
	- For example, there is a GPU kernel for the float 32 tf.matmul() operation, but there is no GPU kernel for int32 tf.matmul() (only a CPU kernel).
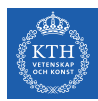

## Placing Operations and Variables on Devices (4/4)

- $\triangleright$  TensorFlow automatically decides which device to execute an operation and copies tensors to that device.
- $\blacktriangleright$  However, TensorFlow operations can be explicitly placed on specific devices using the tf.device context manager.

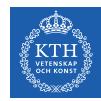

## Manual Device Placement (1/3)

- $\triangleright$  Use with tf.device to create a device context.
- $\triangleright$  All the operations within that context will run on the same designated device.

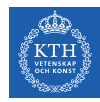

## Manual Device Placement (1/3)

- $\blacktriangleright$  Use with tf.device to create a device context.
- $\blacktriangleright$  All the operations within that context will run on the same designated device.

```
tf.debugging.set_log_device_placement(True)
a = tf constant([[1.0, 2.0, 3.0], [4.0, 5.0, 6.0]])b = tf constant([[1.0, 2.0], [3.0, 4.0], [5.0, 6.0]])c = tf.matmul(a, b)print(c)
```
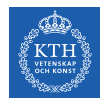

## Manual Device Placement (1/3)

- $\blacktriangleright$  Use with tf.device to create a device context.
- $\blacktriangleright$  All the operations within that context will run on the same designated device.

```
tf.debugging.set_log_device_placement(True)
a = tf constant([[1.0, 2.0, 3.0], [4.0, 5.0, 6.0]])b = tf constant([[1.0, 2.0], [3.0, 4.0], [5.0, 6.0]])c = tf.matmul(a, b)print(c)
```

```
Output:
Executing op MatMul in device /job:localhost/replica:0/task:0/device:GPU:0
tf.Tensor(
[[22. 28.]
 [49. 64.], shape=(2, 2), dtype=float32)
```
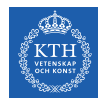

## Manual Device Placement (2/3)

```
tf.debugging.set_log_device_placement(True)
with tf.device('/cpu:0'):
 a = tf.constant([[1.0, 2.0, 3.0], [4.0, 5.0, 6.0]])b = tf constant([[1.0, 2.0], [3.0, 4.0], [5.0, 6.0]])c = tf.matmul(a, b)print(c)
```
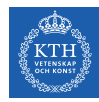

## Manual Device Placement (2/3)

```
tf.debugging.set_log_device_placement(True)
with tf.device('/cpu:0'):
 a = tf.constant([[1.0, 2.0, 3.0], [4.0, 5.0, 6.0]])b = tf constant([[1.0, 2.0], [3.0, 4.0], [5.0, 6.0]])c = tf.matmul(a, b)print(c)
Executing op MatMul in device /job:localhost/replica:0/task:0/device:GPU:0
tf.Tensor(
\lceil[22. 28.]
```
 $[49. 64.1]$ , shape= $(2, 2)$ , dtype=float32)

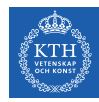

## Manual Device Placement (2/3)

```
tf.debugging.set_log_device_placement(True)
with tf.device('/cpu:0'):
  a = tf.constant([1.0, 2.0, 3.0], [4.0, 5.0, 6.0]])b = tf constant([[1.0, 2.0], [3.0, 4.0], [5.0, 6.0]])c = tf.matmul(a, b)print(c)
Executing op MatMul in device /job:localhost/replica:0/task:0/device:GPU:0
tf.Tensor(
\lceil[22. 28.]
```
- $[49. 64.1]$ , shape= $(2, 2)$ , dtype=float32)
- $\blacktriangleright$  Here, a and b are assigned to CPU: 0.
- $\triangleright$  Since a device was not explicitly specified for the matmul operation, it will be run on the default device GPU:0.

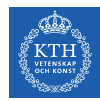

## Manual Device Placement (3/3)

```
tf.debugging.set_log_device_placement(True)
with tf.device('/cpu:0'):
 a = tf constant([[1.0, 2.0, 3.0], [4.0, 5.0, 6.0]])b = tf.constant([[1.0, 2.0], [3.0, 4.0], [5.0, 6.0]])c = tf.matmul(a, b)print(c)
```
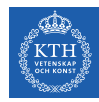

## Manual Device Placement (3/3)

```
tf.debugging.set_log_device_placement(True)
with tf.device('/cpu:0'):
 a = tf.constant([1.0, 2.0, 3.0], [4.0, 5.0, 6.0]])b = tf constant([[1.0, 2.0], [3.0, 4.0], [5.0, 6.0]])c = tf.matmul(a, b)print(c)
```

```
Executing op MatMul in device /job:localhost/replica:0/task:0/device:CPU:0
tf.Tensor(
\lceil[22. 28.]
 [49. 64.], shape=(2, 2), dtype=float32)
```
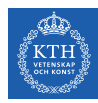

# Parallel Execution Across Multiple Devices

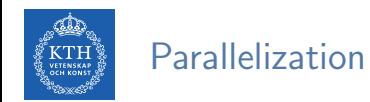

 $\triangleright$  Train large deep learning models with huge amounts of training data.

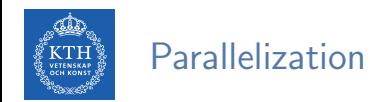

- $\triangleright$  Train large deep learning models with huge amounts of training data.
- $\blacktriangleright$  Parallelization and distribution are essential.

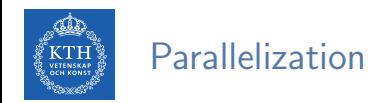

- $\triangleright$  Train large deep learning models with huge amounts of training data.
- $\blacktriangleright$  Parallelization and distribution are essential.
- $\triangleright$  Two main approaches to training a single model across multiple devices:
	- Model parallelization
	- Data parallelization

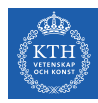

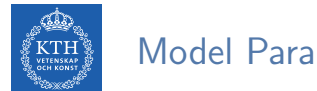

 $\blacktriangleright$  The model is split across multiple devices.

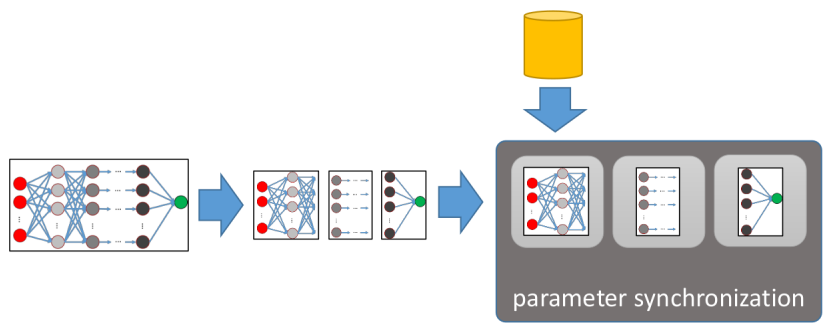

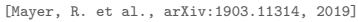

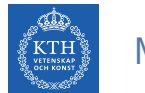

- $\blacktriangleright$  The model is split across multiple devices.
- $\triangleright$  Depends on the architecture of the NN.

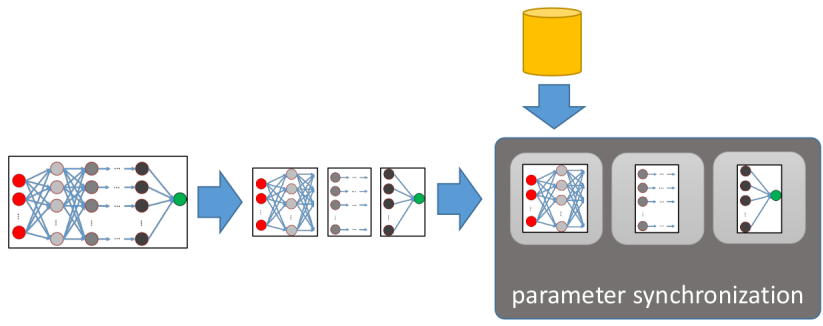

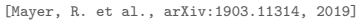

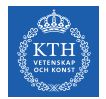

## Fully Connetected Model Parallelization (1/2)

 $\blacktriangleright$  To place each layer on a different device.

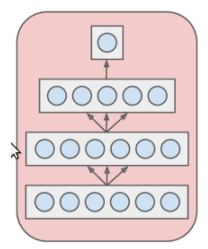

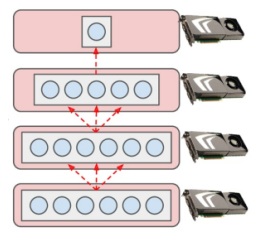

One layer per device

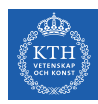

## Fully Connetected Model Parallelization (1/2)

- $\blacktriangleright$  To place each layer on a different device.
- $\triangleright$  Not good: each layer needs to wait for the output of the previous layer before it can do anything.

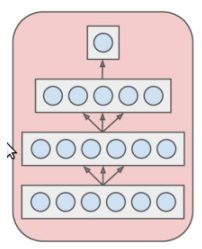

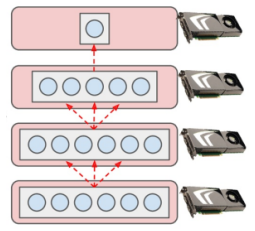

One layer per device

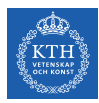

## Fully Connetected Model Parallelization (2/2)

- $\blacktriangleright$  Slice the model vertically.
	- E.g., the left half of each layer on one device, and the right part on another device.

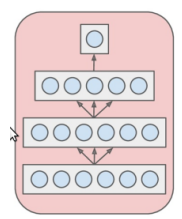

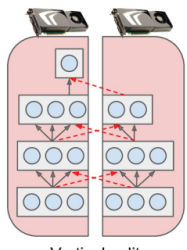

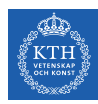

## Fully Connetected Model Parallelization (2/2)

- $\blacktriangleright$  Slice the model vertically.
	- E.g., the left half of each layer on one device, and the right part on another device.
- $\triangleright$  Slightly better: both halves of each layer can indeed work in parallel.

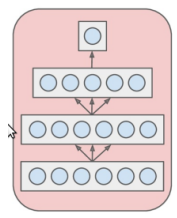

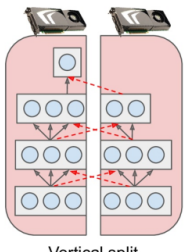

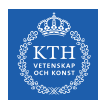

## Fully Connetected Model Parallelization (2/2)

- $\blacktriangleright$  Slice the model vertically.
	- E.g., the left half of each layer on one device, and the right part on another device.
- $\triangleright$  Slightly better: both halves of each layer can indeed work in parallel.
- $\triangleright$  Each half of the next layer requires the output of both halves: lot of cross-device communication.

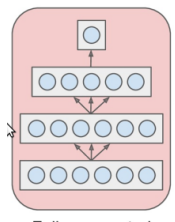

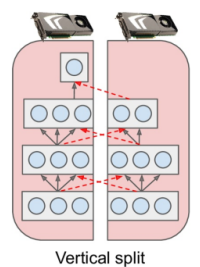

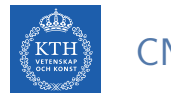

 $\triangleright$  Some NN, such as CNN, contains layers that are only partially connected to the lower layers.

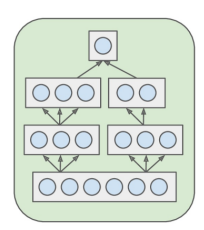

Partially connected neural network

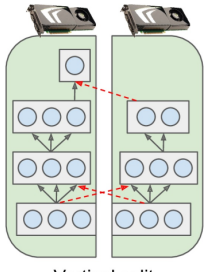

Vertical split

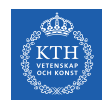

- $\triangleright$  Some NN, such as CNN, contains layers that are only partially connected to the lower layers.
- $\triangleright$  Easier to distribute the model across devices in an efficient way.

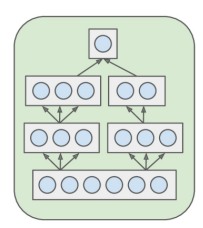

Partially connected neural network

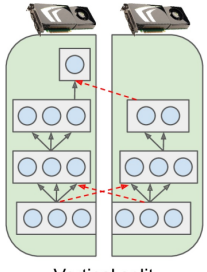

Vertical split

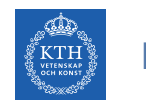

▶ Split the NN horizontally by placing each layer on a different device.

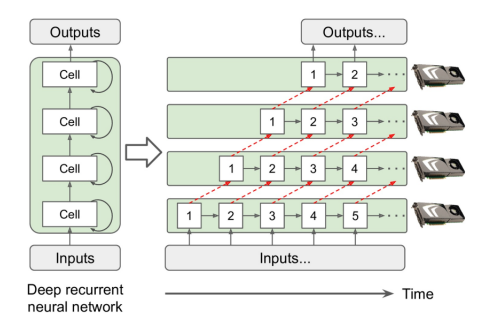

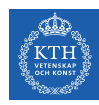

- ▶ Split the NN horizontally by placing each layer on a different device.
- $\triangleright$  At the first step, only one device will be active.

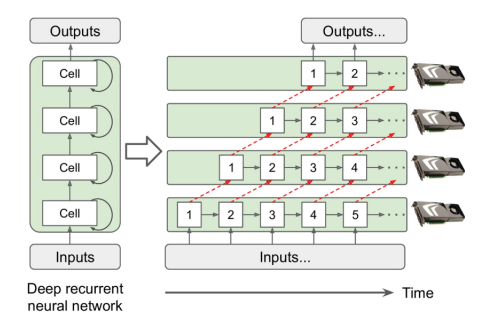

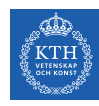

- $\triangleright$  Split the NN horizontally by placing each layer on a different device.
- $\triangleright$  At the first step, only one device will be active.
- $\triangleright$  At the second step, two will be active.

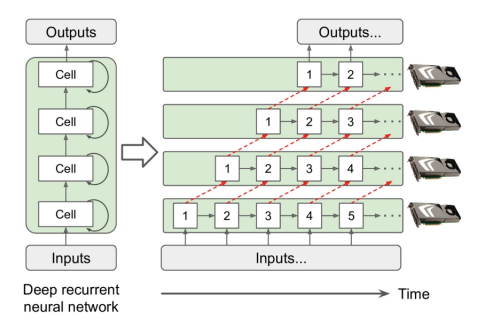

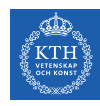

- $\triangleright$  Split the NN horizontally by placing each layer on a different device.
- $\triangleright$  At the first step, only one device will be active.
- $\triangleright$  At the second step, two will be active.
- $\triangleright$  While the first layer will be handling the second value, the second layer will be handling the output of the first layer for the first value.

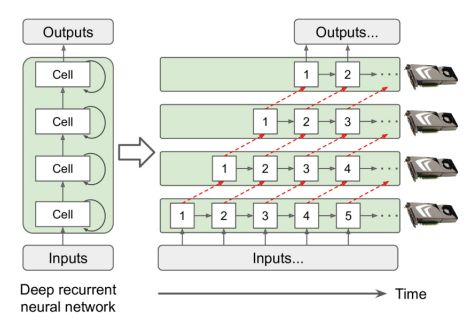

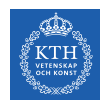

- $\triangleright$  Split the NN horizontally by placing each layer on a different device.
- $\triangleright$  At the first step, only one device will be active.
- $\triangleright$  At the second step, two will be active.
- $\triangleright$  While the first layer will be handling the second value, the second layer will be handling the output of the first layer for the first value.
- $\triangleright$  By the time the signal propagates to the output layer, all devices will be active simultaneously.

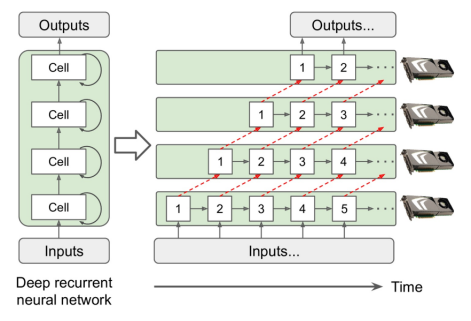

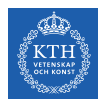

## Data Parallelization

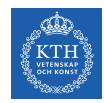

## Data Parallelization (1/2)

- $\triangleright$  Replicate a whole model on every device.
- $\triangleright$  Train all replicas simultaneously, using a different mini-batch for each.

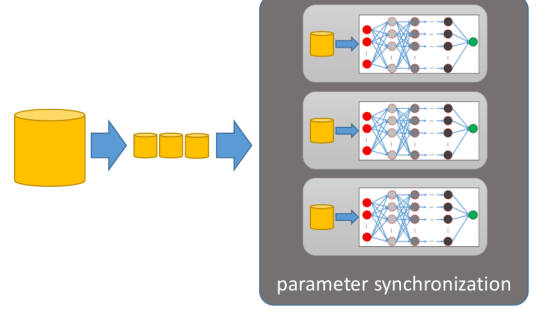

[Mayer, R. et al., arXiv:1903.11314, 2019]

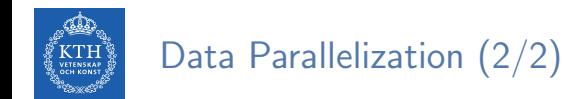

1. Compute the gradient of the loss function using a mini-batch on each GPU.

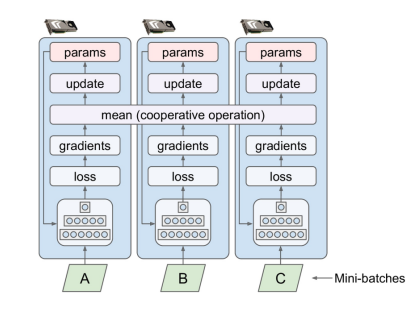

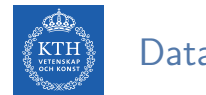

### Data Parallelization (2/2)

- 1. Compute the gradient of the loss function using a mini-batch on each GPU.
- 2. Compute the mean of the gradients by inter-GPU communication.

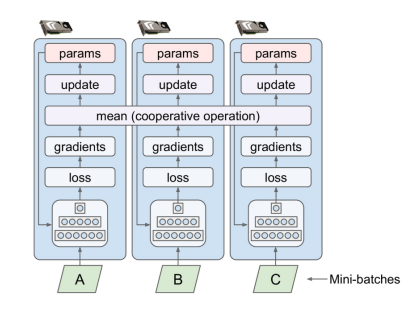

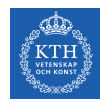

### Data Parallelization (2/2)

- 1. Compute the gradient of the loss function using a mini-batch on each GPU.
- 2. Compute the mean of the gradients by inter-GPU communication.
- 3. Update the model.

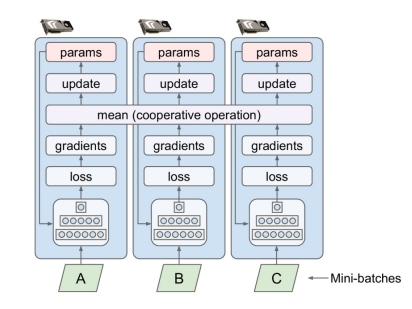

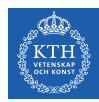

#### Data Parallelization Design Issues

#### $\triangleright$  System Architecture: how to synchronize the parameters

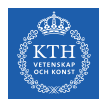

#### Data Parallelization Design Issues

- $\triangleright$  System Architecture: how to synchronize the parameters
- $\triangleright$  Synchronization: when to synchronize the parameters

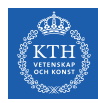

## System Architecture
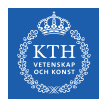

- $\blacktriangleright$  How to aggregate gradients (compute the mean of the gradients)?
- $\blacktriangleright$  How the parameters of the different replicas are synchronized?

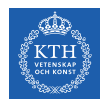

 $\triangleright$  Store the model parameters outside of the workers.

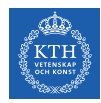

- $\triangleright$  Store the model parameters outside of the workers.
- $\triangleright$  Workers periodically report their computed parameters or parameter updates to a (set of) parameter server(s) (PSs).

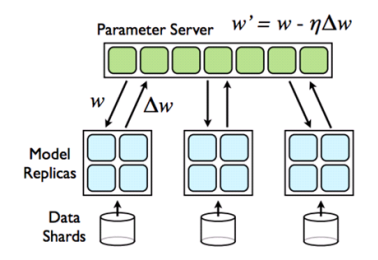

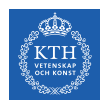

- $\triangleright$  Store the model parameters outside of the workers.
- $\triangleright$  Workers periodically report their computed parameters or parameter updates to a (set of) parameter server(s) (PSs).

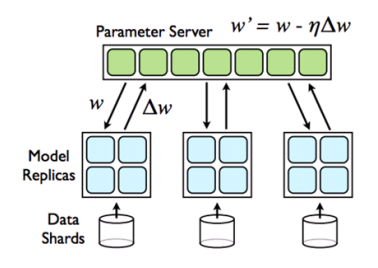

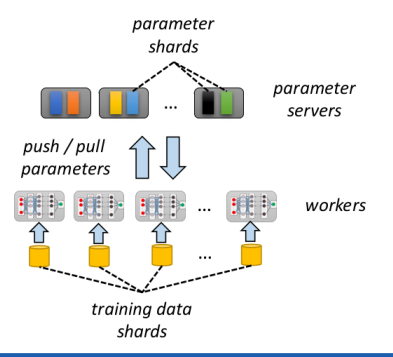

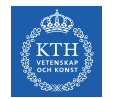

 $\triangleright$  Mirror all the model parameters across all workers (No PS).

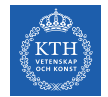

- $\triangleright$  Mirror all the model parameters across all workers (No PS).
- $\triangleright$  Workers exchange parameter updates directly via an allreduce operation.

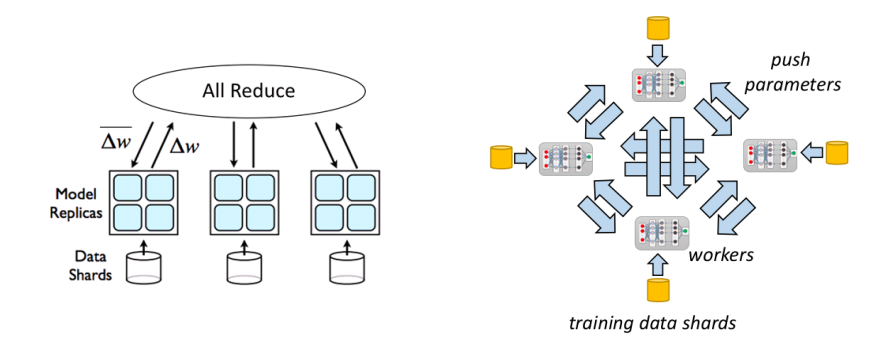

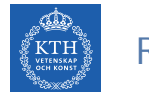

 $\triangleright$  Reduce: reducing a set of numbers into a smaller set of numbers via a function.

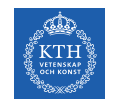

- $\triangleright$  Reduce: reducing a set of numbers into a smaller set of numbers via a function.
- $\blacktriangleright$  E.g., sum( $[1, 2, 3, 4, 5]$ ) = 15

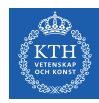

- $\triangleright$  Reduce: reducing a set of numbers into a smaller set of numbers via a function.
- $\blacktriangleright$  E.g., sum( $[1, 2, 3, 4, 5]$ ) = 15
- $\triangleright$  Reduce takes an array of input elements on each process and returns an array of output elements to the root process.

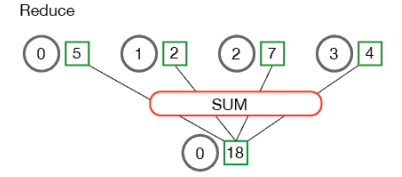

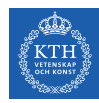

- $\triangleright$  Reduce: reducing a set of numbers into a smaller set of numbers via a function.
- $\blacktriangleright$  E.g., sum( $[1, 2, 3, 4, 5]$ ) = 15
- $\triangleright$  Reduce takes an array of input elements on each process and returns an array of output elements to the root process.

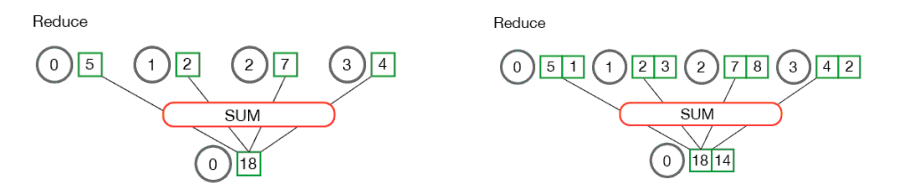

[https://mpitutorial.com/tutorials/mpi-reduce-and-allreduce]

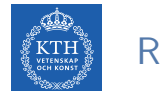

#### $\blacktriangleright$  AllReduce stores reduced results across all processes rather than the root process.

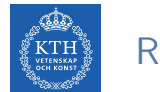

#### $\blacktriangleright$  AllReduce stores reduced results across all processes rather than the root process.

Allreduce

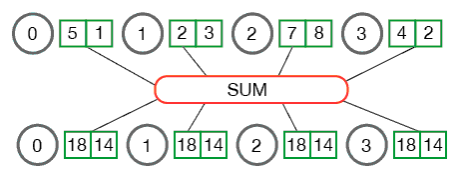

[https://mpitutorial.com/tutorials/mpi-reduce-and-allreduce]

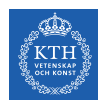

#### AllReduce Example

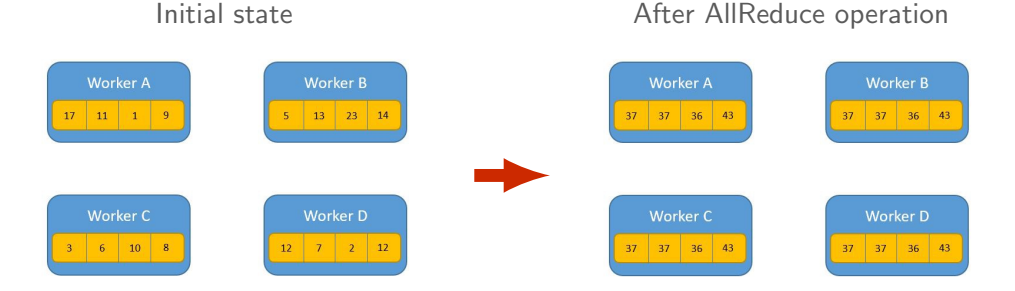

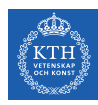

#### AllReduce Implementation

- $\blacktriangleright$  All-to-all allreduce
- $\blacktriangleright$  Master-worker allreduce
- $\blacktriangleright$  Tree allreduce
- $\blacktriangleright$  Round-robin allreduce
- $\blacktriangleright$  Butterfly allreduce
- $\blacktriangleright$  Ring allreduce

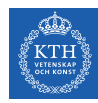

## AllReduce Implementation - All-to-All AllReduce

- $\triangleright$  Send the array of data to each other.
- $\triangleright$  Apply the reduction operation on each process.

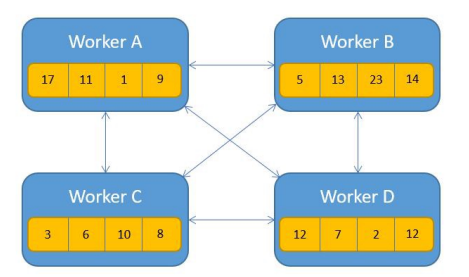

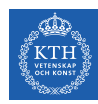

## AllReduce Implementation - All-to-All AllReduce

- $\triangleright$  Send the array of data to each other.
- $\triangleright$  Apply the reduction operation on each process.
- $\blacktriangleright$  Too many unnecessary messages.

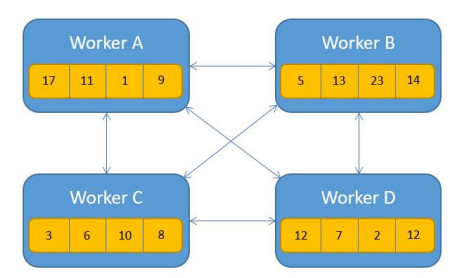

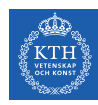

## AllReduce Implementation - Master-Worker AllReduce

- $\triangleright$  Selecting one process as a master, gather all arrays into the master.
- $\triangleright$  Perform reduction operations locally in the master.
- $\triangleright$  Distribute the result to the other processes.

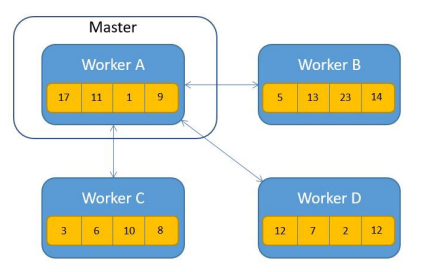

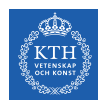

## AllReduce Implementation - Master-Worker AllReduce

- $\triangleright$  Selecting one process as a master, gather all arrays into the master.
- $\triangleright$  Perform reduction operations locally in the master.
- $\triangleright$  Distribute the result to the other processes.
- $\triangleright$  The master becomes a bottleneck (not scalable).

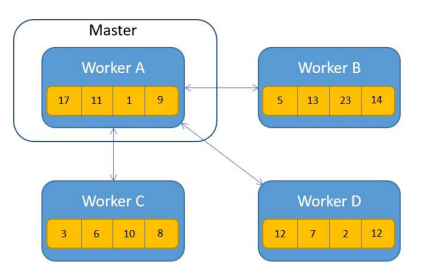

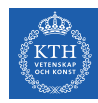

### AllReduce Implementation - Other implementations

- $\triangleright$  Some try to minimize bandwidth.
- $\triangleright$  Some try to minimize latency.

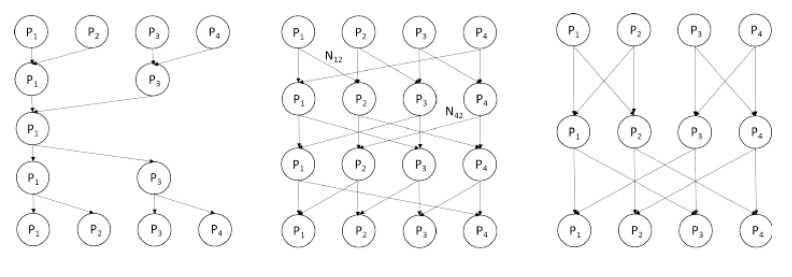

(a) Tree AllReduce

(b) Round-robin AllReduce

(c) Butterfly AllReduce

[Zhao H. et al., arXiv:1312.3020, 2013]

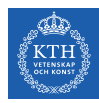

# AllReduce Implementation - Ring-AllReduce (1/6)

#### $\blacktriangleright$  The Ring-Allreduce has two phases:

- 1. First, the share-reduce phase
- 2. Then, the share-only phase

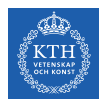

# AllReduce Implementation - Ring-AllReduce (2/6)

- In the share-reduce phase, each process p sends data to the process (p+1)  $\%$  m
	- m is the number of processes, and % is the modulo operator.

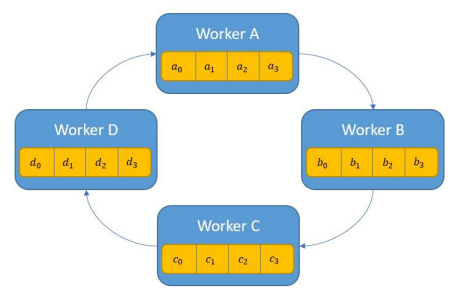

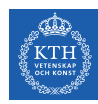

# AllReduce Implementation - Ring-AllReduce (2/6)

- In the share-reduce phase, each process p sends data to the process  $(p+1)$  % m
	- m is the number of processes, and % is the modulo operator.
- In The array of data on each process is divided to m chunks  $(m=4 \text{ here})$ .

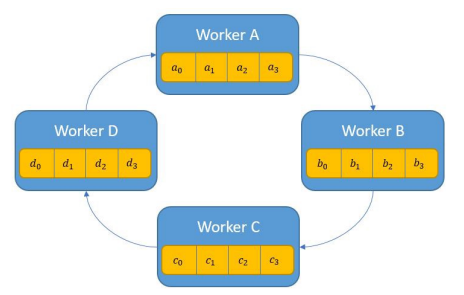

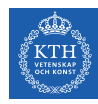

# AllReduce Implementation - Ring-AllReduce (2/6)

- In the share-reduce phase, each process p sends data to the process  $(p+1)$  % m
	- m is the number of processes, and % is the modulo operator.
- $\triangleright$  The array of data on each process is divided to m chunks (m=4 here).
- $\triangleright$  Each one of these chunks will be indexed by i going forward.

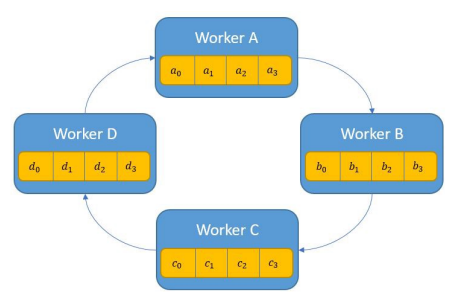

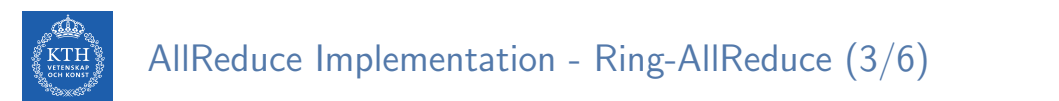

In the first share-reduce step, process A sends  $a_0$  to process B.

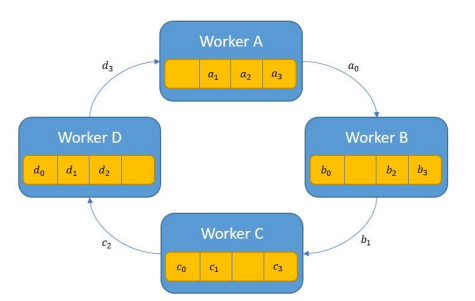

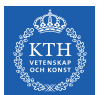

# AllReduce Implementation - Ring-AllReduce (3/6)

- In the first share-reduce step, process A sends  $a_0$  to process B.
- Process B sends  $b_1$  to process C, etc.

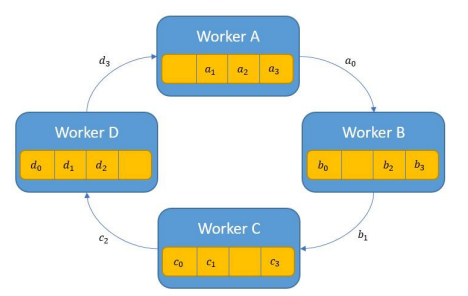

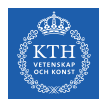

# AllReduce Implementation - Ring-AllReduce (4/6)

 $\triangleright$  When each process receives the data from the previous process, it applies the reduce operator (e.g., sum or mean)

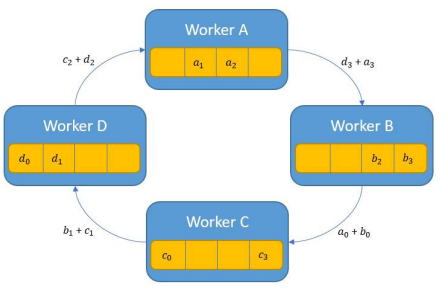

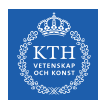

# AllReduce Implementation - Ring-AllReduce (4/6)

- $\triangleright$  When each process receives the data from the previous process, it applies the reduce operator (e.g., sum or mean)
	- The reduce operator should be associative and commutative.

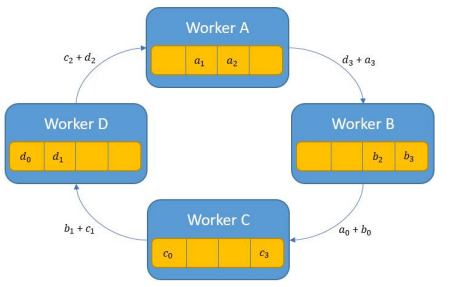

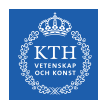

# AllReduce Implementation - Ring-AllReduce (4/6)

- $\triangleright$  When each process receives the data from the previous process, it applies the reduce operator (e.g., sum or mean)
	- The reduce operator should be associative and commutative.
- It then proceeds to send it to the next process in the ring.

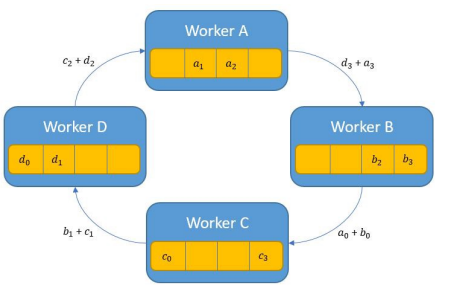

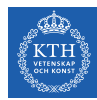

# AllReduce Implementation - Ring-AllReduce (5/6)

 $\triangleright$  The share-reduce phase finishes when each process holds the complete reduction of chunk i.

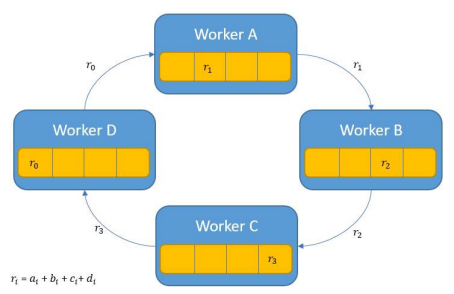

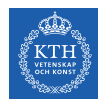

# AllReduce Implementation - Ring-AllReduce (5/6)

- $\triangleright$  The share-reduce phase finishes when each process holds the complete reduction of chunk i.
- $\triangleright$  At this point each process holds a part of the end result.

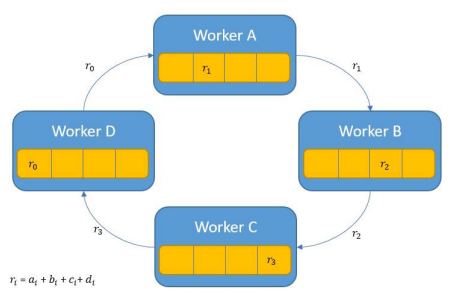

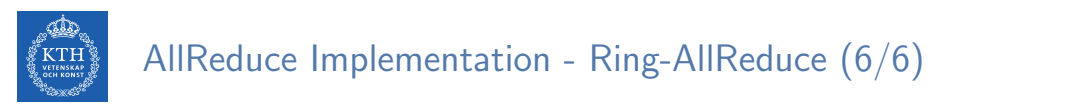

 $\triangleright$  The share-only step is the same process of sharing the data in a ring-like fashion without applying the reduce operation.

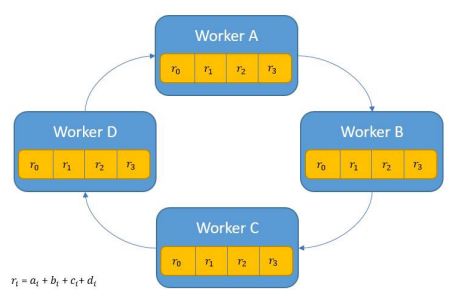

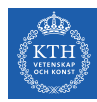

# AllReduce Implementation - Ring-AllReduce (6/6)

- $\triangleright$  The share-only step is the same process of sharing the data in a ring-like fashion without applying the reduce operation.
- $\triangleright$  This consolidates the result of each chunk in every process.

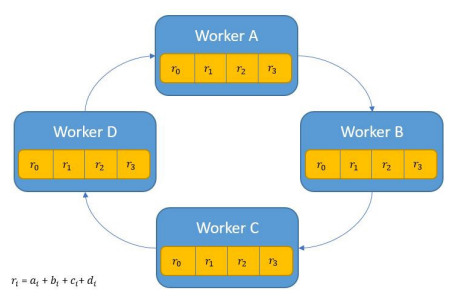

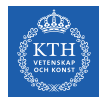

 $\triangleright$  N: number of elements, m: number of processes

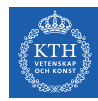

- $\triangleright$  N: number of elements, m: number of processes
- ▶ Master-Worker AllReduce

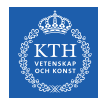

- $\triangleright$  N: number of elements, m: number of processes
- Master-Worker AllReduce
	- First each process sends N elements to the master:  $N \times (m-1)$  messages.

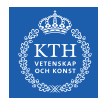

- $\triangleright$  N: number of elements, m: number of processes
- Master-Worker AllReduce
	- First each process sends N elements to the master:  $N \times (m-1)$  messages.
	- Then the master sends the results back to the process: another  $N \times (m-1)$  messages.
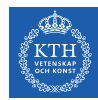

- $\triangleright$  N: number of elements, m: number of processes
- Master-Worker AllReduce
	- First each process sends N elements to the master:  $N \times (m-1)$  messages.
	- Then the master sends the results back to the process: another  $N \times (m-1)$  messages.
	- Total network traffic is  $2(N \times (m-1))$ , which is proportional to m.

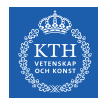

- $\triangleright$  N: number of elements, m: number of processes
- Master-Worker AllReduce
	- First each process sends N elements to the master:  $N \times (m-1)$  messages.
	- Then the master sends the results back to the process: another  $N \times (m-1)$  messages.
	- Total network traffic is  $2(N \times (m-1))$ , which is proportional to m.
- $\blacktriangleright$  Ring-AllReduce

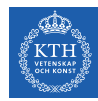

- $\triangleright$  N: number of elements, m: number of processes
- Master-Worker AllReduce
	- First each process sends N elements to the master:  $N \times (m-1)$  messages.
	- Then the master sends the results back to the process: another  $N \times (m-1)$  messages.
	- Total network traffic is  $2(N \times (m-1))$ , which is proportional to m.
- $\blacktriangleright$  Ring-AllReduce
	- In the share-reduce step each process sends  $\frac{N}{m}$  elements, and it does it  $m 1$  times:  $\frac{N}{m} \times (m-1)$  messages.

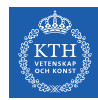

- $\triangleright$  N: number of elements, m: number of processes
- Master-Worker AllReduce
	- First each process sends N elements to the master:  $N \times (m-1)$  messages.
	- Then the master sends the results back to the process: another  $N \times (m-1)$  messages.
	- Total network traffic is  $2(N \times (m-1))$ , which is proportional to m.
- $\blacktriangleright$  Ring-AllReduce
	- In the share-reduce step each process sends  $\frac{N}{m}$  elements, and it does it  $m 1$  times:  $\frac{N}{m} \times (m-1)$  messages.
	- On the share-only step, each process sends the result for the chunk it calculated: another  $\frac{N}{m} \times (m-1)$  messages.

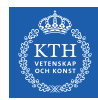

- $\triangleright$  N: number of elements, m: number of processes
- Master-Worker AllReduce
	- First each process sends N elements to the master:  $N \times (m-1)$  messages.
	- Then the master sends the results back to the process: another  $N \times (m-1)$  messages.
	- Total network traffic is  $2(N \times (m-1))$ , which is proportional to m.
- $\blacktriangleright$  Ring-AllReduce
	- In the share-reduce step each process sends  $\frac{N}{m}$  elements, and it does it  $m 1$  times:  $\frac{N}{m} \times (m-1)$  messages.
	- On the share-only step, each process sends the result for the chunk it calculated: another  $\frac{N}{m} \times (m-1)$  messages.
	- Total network traffic is  $2(\frac{N}{m} \times (m-1))$ .

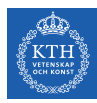

# Synchronization

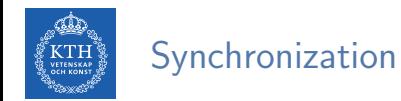

#### $\triangleright$  When to synchronize the parameters among the parallel workers?

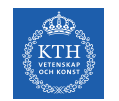

 $\triangleright$  After each iteration (processing of a mini-batch), the workers synchronize their parameter updates.

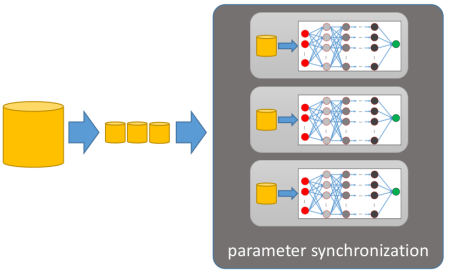

[Mayer, R. et al., arXiv:1903.11314, 2019]

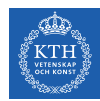

- $\triangleright$  After each iteration (processing of a mini-batch), the workers synchronize their parameter updates.
	- Easy to reason about the model convergence.

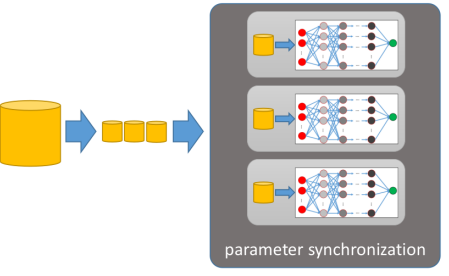

[Mayer, R. et al., arXiv:1903.11314, 2019]

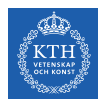

- $\triangleright$  After each iteration (processing of a mini-batch), the workers synchronize their parameter updates.
	- Easy to reason about the model convergence.
	- The training process prone to the straggler problem, where the slowest worker slows down all the others.

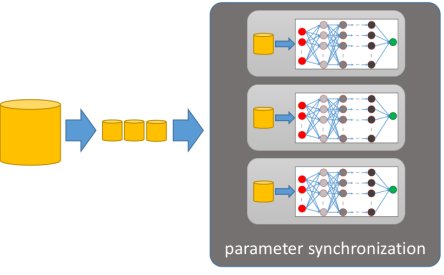

[Mayer, R. et al., arXiv:1903.11314, 2019]

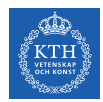

 $\triangleright$  Workers update their model independently from each other.

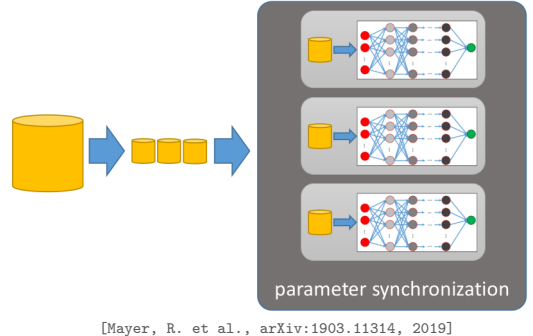

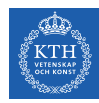

- $\triangleright$  Workers update their model independently from each other.
	- A worker may train on stale (delayed) parameters.

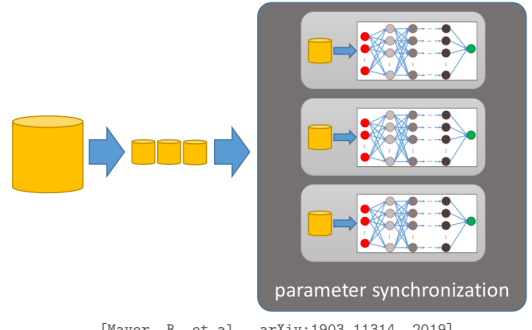

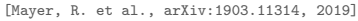

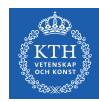

- $\triangleright$  Workers update their model independently from each other.
	- A worker may train on stale (delayed) parameters.
	- This makes it hard to mathematically reason about the model convergence.

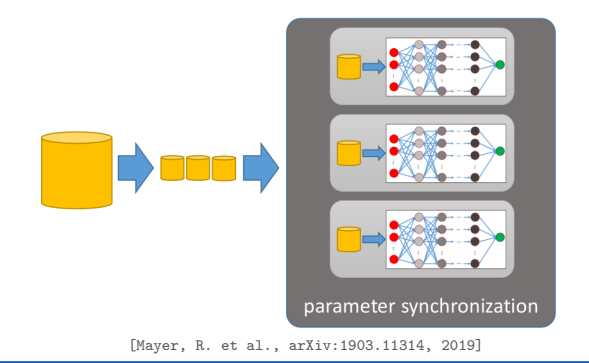

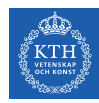

- $\triangleright$  Workers update their model independently from each other.
	- A worker may train on stale (delayed) parameters.
	- This makes it hard to mathematically reason about the model convergence.
	- It provides the workers flexibility in their training process, completely avoiding all straggler problems.

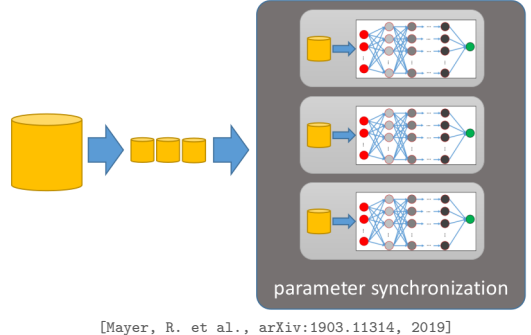

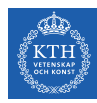

# Data Parallelization in TensorFlow

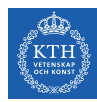

TensorFlow Distribution Strategies

#### $\triangleright$  tf.distribute.Strategy is a TensorFlow API to distribute training.

**In Supports both parameter server and allreduce models.** 

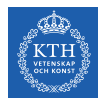

# Single Server

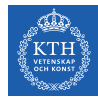

 $\triangleright$  Synchronous distribute training training on multiple GPUs on one machine.

mirrored\_strategy = tf.distribute.MirroredStrategy()

```
# to use only some of the GPUs on your machine
mirrored_strategy = tf.distribute.MirroredStrategy(devices=["/gpu:0", "/gpu:1"])
```
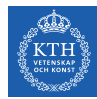

- **In Synchronous distribute training training on multiple GPUs on one machine.**
- $\triangleright$  One replica per GPU.

mirrored\_strategy = tf.distribute.MirroredStrategy()

```
# to use only some of the GPUs on your machine
mirrored_strategy = tf.distribute.MirroredStrategy(devices=["/gpu:0", "/gpu:1"])
```
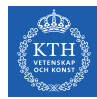

- $\triangleright$  Synchronous distribute training training on multiple GPUs on one machine.
- $\triangleright$  One replica per GPU.
- $\triangleright$  The parameters of the model are mirrored across all the replicas.

```
mirrored_strategy = tf.distribute.MirroredStrategy()
```

```
# to use only some of the GPUs on your machine
mirrored_strategy = tf.distribute.MirroredStrategy(devices=["/gpu:0", "/gpu:1"])
```
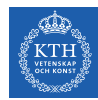

- ▶ Synchronous distribute training training on multiple GPUs on one machine.
- $\triangleright$  One replica per GPU.
- $\triangleright$  The parameters of the model are mirrored across all the replicas.
- $\triangleright$  These parameters are kept in sync with each other by applying identical updates.

```
mirrored_strategy = tf.distribute.MirroredStrategy()
```

```
# to use only some of the GPUs on your machine
mirrored_strategy = tf.distribute.MirroredStrategy(devices=["/gpu:0", "/gpu:1"])
```
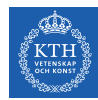

- ▶ Synchronous distribute training training on multiple GPUs on one machine.
- $\triangleright$  One replica per GPU.
- $\triangleright$  The parameters of the model are mirrored across all the replicas.
- $\triangleright$  These parameters are kept in sync with each other by applying identical updates.
- $\triangleright$  The parameters updates are communicated using allreduce algorithms.

```
mirrored_strategy = tf.distribute.MirroredStrategy()
# to use only some of the GPUs on your machine
mirrored_strategy = tf.distribute.MirroredStrategy(devices=['/gpu:0", ''/gpu:1"])
```
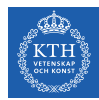

- $\blacktriangleright$  There are different implementation of allreduce.
- ▶ You can override the cross GPU communication:
	- tf.distribute.NcclAllReduce (the default)
	- tf.distribute.ReductionToOneDevice
	- tf.distribute.HierarchicalCopyAllReduce

mirrored\_strategy = tf.distribute.MirroredStrategy( cross\_device\_ops=tf.distribute.HierarchicalCopyAllReduce())

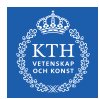

#### Single Server Training - CentralStorageStrategy

 $\triangleright$  Parameters are not mirrored, instead they are placed on the CPU.

central\_storage\_strategy = tf.distribute.experimental.CentralStorageStrategy()

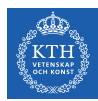

### Single Server Training - CentralStorageStrategy

- $\triangleright$  Parameters are not mirrored, instead they are placed on the CPU.
- ▶ Operations are replicated across all local GPUs.

central\_storage\_strategy = tf.distribute.experimental.CentralStorageStrategy()

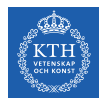

# Single Server Training - CentralStorageStrategy

- $\triangleright$  Parameters are not mirrored, instead they are placed on the CPU.
- ▶ Operations are replicated across all local GPUs.
- $\triangleright$  Does synchronous training.

central\_storage\_strategy = tf.distribute.experimental.CentralStorageStrategy()

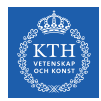

▶ Creat a strategy, e.g., MirroredStrategy or CentralStorageStrategy.

```
distribution = tf.distribute.MirroredStrategy()
with distribution.scope():
    model = \text{keras.models.Sequential}([...])model.compile(...)
model.fit(...)
model.predict(...)
```
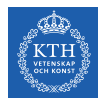

- ▶ Creat a strategy, e.g., MirroredStrategy or CentralStorageStrategy.
- $\triangleright$  Call its scope () method to get a distribution context.

```
distribution = tf.distribute.MirroredStrategy()
with distribution.scope():
    model = \text{keras.models.Sequential}([...])model.compile(...)
model.fit(...)
model.predict(...)
```
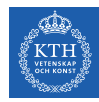

- ▶ Creat a strategy, e.g., MirroredStrategy or CentralStorageStrategy.
- $\triangleright$  Call its scope() method to get a distribution context.
- $\triangleright$  Wrap the creation and compilation of the model inside that context.

```
distribution = tf.distribute.MirroredStrategy()
with distribution.scope():
    model = \text{keras.models.Sequential}([...])model.compile(...)
model.fit(...)
model.predict(...)
```
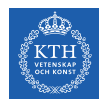

- $\triangleright$  Creat a strategy, e.g., MirroredStrategy or CentralStorageStrategy.
- $\triangleright$  Call its scope() method to get a distribution context.
- $\triangleright$  Wrap the creation and compilation of the model inside that context.
- $\triangleright$  Call the model's fit() and predict() method normally (outside the context).

```
distribution = tf.distribute.MirroredStrategy()
with distribution.scope():
    model = \text{keras.models.Sequential}([...])model.compile(...)
model.fit(...)
model.predict(...)
```
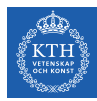

# Multi Servers

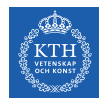

# Multi Servers Trainings - MultiWorkerMirroredStrategy (1/2)

▶ Very similar to MirroredStrategy.

multiworker strategy = tf.distribute.experimental.MultiWorkerMirroredStrategy()

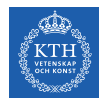

# Multi Servers Trainings - MultiWorkerMirroredStrategy (1/2)

- ▶ Very similar to MirroredStrategy.
- $\triangleright$  Synchronous distributed training across multiple workers, each with potentially multiple GPUs.

multiworker strategy = tf.distribute.experimental.MultiWorkerMirroredStrategy()

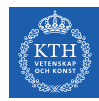

# Multi Servers Trainings - MultiWorkerMirroredStrategy (1/2)

- ▶ Very similar to MirroredStrategy.
- $\triangleright$  Synchronous distributed training across multiple workers, each with potentially multiple GPUs.
- $\triangleright$  Makes copies of all parameters of the model on each device across all workers.

multiworker strategy = tf.distribute.experimental.MultiWorkerMirroredStrategy()

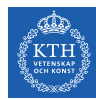

# Multi Servers Trainings - MultiWorkerMirroredStrategy (2/2)

#### $\blacktriangleright$  Two different implementations:

- CollectiveCommunication.RING (ring-based implementation)
- CollectiveCommunication.NCCL (Nvidia's NCCL implementation)

# ring-based collectives multiworker\_strategy = tf.distribute.experimental.MultiWorkerMirroredStrategy( tf.distribute.experimental.CollectiveCommunication.RING)

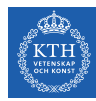

# Multi Servers Trainings - MultiWorkerMirroredStrategy (2/2)

#### $\blacktriangleright$  Two different implementations:

- CollectiveCommunication.RING (ring-based implementation)
- CollectiveCommunication.NCCL (Nvidia's NCCL implementation)
- $\triangleright$  CollectiveCommunication. AUTO defers the choice to the runtime.

# ring-based collectives multiworker\_strategy = tf.distribute.experimental.MultiWorkerMirroredStrategy( tf.distribute.experimental.CollectiveCommunication.RING)
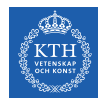

# Multi Servers Trainings - MultiWorkerMirroredStrategy (2/2)

#### $\blacktriangleright$  Two different implementations:

- CollectiveCommunication.RING (ring-based implementation)
- CollectiveCommunication.NCCL (Nvidia's NCCL implementation)
- $\triangleright$  CollectiveCommunication. AUTO defers the choice to the runtime.
- $\triangleright$  The best choice of collective implementation depends upon the number and kind of GPUs, and the network interconnect in the cluster.

#### # ring-based collectives multiworker\_strategy = tf.distribute.experimental.MultiWorkerMirroredStrategy( tf.distribute.experimental.CollectiveCommunication.RING)

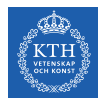

 $\triangleright$  Supports parameter servers training on multiple machines.

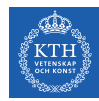

- $\triangleright$  Supports parameter servers training on multiple machines.
- $\triangleright$  Some machines are designated as workers and some as parameter servers.

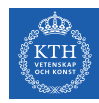

- $\triangleright$  Supports parameter servers training on multiple machines.
- $\triangleright$  Some machines are designated as workers and some as parameter servers.
- $\triangleright$  Each parameter of the model is placed on one parameter server.

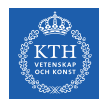

- $\triangleright$  Supports parameter servers training on multiple machines.
- $\triangleright$  Some machines are designated as workers and some as parameter servers.
- $\triangleright$  Each parameter of the model is placed on one parameter server.
- $\triangleright$  Computation is replicated across all GPUs of all the workers.

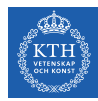

#### $\triangleright$  A TensorFlow cluster is a group of TensorFlow processes running in parallel.

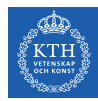

- $\triangleright$  A TensorFlow cluster is a group of TensorFlow processes running in parallel.
- Each TF process (a.k.a task) in the cluster has a type:

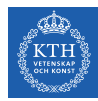

- $\triangleright$  A TensorFlow cluster is a group of TensorFlow processes running in parallel.
- Each TF process (a.k.a task) in the cluster has a type:
	- Worker: performs computations, usually on a machine with one or more GPUs.

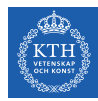

- $\triangleright$  A TensorFlow cluster is a group of TensorFlow processes running in parallel.
- Each TF process (a.k.a task) in the cluster has a type:
	- Worker: performs computations, usually on a machine with one or more GPUs.
	- Parameter Server (ps): keeps track of parameters values, it is usually on a CPU-only machine.

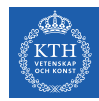

- $\triangleright$  A TensorFlow cluster is a group of TensorFlow processes running in parallel.
- $\triangleright$  Each TF process (a.k.a task) in the cluster has a type:
	- Worker: performs computations, usually on a machine with one or more GPUs.
	- Parameter Server (ps): keeps track of parameters values, it is usually on a CPU-only machine.
- $\triangleright$  The set of tasks that share the same type is often called a job. For example, the worker job is the set of all workers.

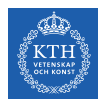

# Multi Servers Trainings - Example (1/3)

Assume a cluster with 3 tasks  $(2 \text{ workers and } 1 \text{ parameter server}).$ 

```
cluster_spec = tf.train.ClusterSpec({
    "worker": [
        "machine-a.example.com:2222", # /job:worker/task:0
        "machine-b.example.com:2222" # /job:worker/task:1
   ],
    "ps": ["machine-a.example.com:2221"] # /job:ps/task:0})
```
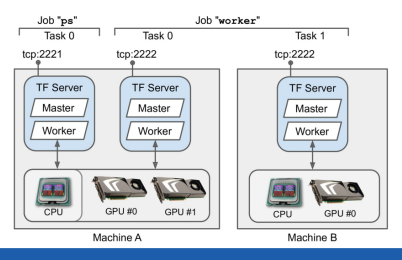

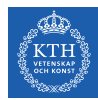

# Multi Servers Trainings - Example (2/3)

 $\triangleright$  To start a task, you must give it the cluster spec and define its type and index (ID), e.g., worker 0.

ps0 = tf.distribute.Server(cluster\_spec, job\_name="ps", task\_index=0)

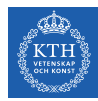

# Multi Servers Trainings - Example (2/3)

 $\triangleright$  To start a task, you must give it the cluster spec and define its type and index (ID), e.g., worker 0.

ps0 = tf.distribute.Server(cluster\_spec, job\_name="ps", task\_index=0)

worker $0 = tf.distribute.Server(cluster spec, job name="worker", task index=0)$ 

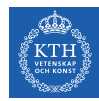

# Multi Servers Trainings - Example (2/3)

 $\triangleright$  To start a task, you must give it the cluster spec and define its type and index (ID), e.g., worker 0.

ps0 = tf.distribute.Server(cluster\_spec, job\_name="ps", task\_index=0)

worker0 = tf.distribute.Server(cluster\_spec, job\_name="worker", task\_index=0)

worker1 = tf.distribute.Server(cluster spec, job\_name="worker", task\_index=1)

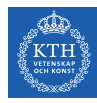

# Multi Servers Trainings - Example (3/3)

- $\triangleright$  Alternative way to specify a cluster spec is to use the TF\_CONFIG environment variable before starting the program.
- $\blacktriangleright$  For example to run worker 1:

```
distribution = tf.distribute.experimental.ParameterServerStrategy()
os.environ["TF_CONFIG"] = json.dumps({
   "cluster": {
     "worker": ["machine-a.example.com:2222", "machine-b.example.com:2222"],
     "ps": ["machine-a.example.com:2221"]},
   "task": {"type": "worker", "index": 1}
\})
with distribution.scope():
    model = \text{keras.models.Sequential}([...])model.compile(...)
model.fit(...)
```
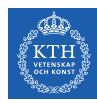

# Communication Overhead

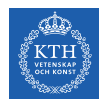

#### Communication Overhead in Data Parallelization

 $\triangleright$  Synchronizing the model replicas in data-parallel training requires communication between workers (in allreduce)

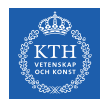

#### Communication Overhead in Data Parallelization

- $\triangleright$  Synchronizing the model replicas in data-parallel training requires communication between workers (in allreduce)
- $\triangleright$  Between workers and parameter servers (in the centralized architecture).

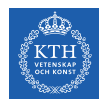

#### Communication Overhead in Data Parallelization

- $\triangleright$  Synchronizing the model replicas in data-parallel training requires communication between workers (in allreduce)
- $\triangleright$  Between workers and parameter servers (in the centralized architecture).
- $\triangleright$  Such communication can easily become the bottleneck of the overall training process.

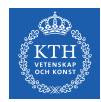

## Approaches for Communication Efficiency

- $\blacktriangleright$  Reducing the model precision
- $\triangleright$  Compressing the model updates
- $\blacktriangleright$  Improving the communication scheduling

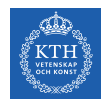

 $\triangleright$  Reduce the precision of the parameters' data types, e.g., from double precision to single floating point.

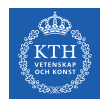

- $\triangleright$  Reduce the precision of the parameters' data types, e.g., from double precision to single floating point.
- $\triangleright$  It saves communication bandwidth when parameter updates need to be transferred over the network.

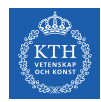

- $\triangleright$  Reduce the precision of the parameters' data types, e.g., from double precision to single floating point.
- It saves communication bandwidth when parameter updates need to be transferred over the network.
- $\triangleright$  It reduces the model size, which can be useful when the model is deployed on resourceconstrained hardware such as GPUs.

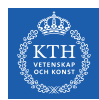

#### Compressing the Model Updates

 $\triangleright$  The model updates communicated between workers and between workers and parameter servers can be compressed.

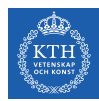

#### Compressing the Model Updates

- $\triangleright$  The model updates communicated between workers and between workers and parameter servers can be compressed.
- $\triangleright$  Gradient quantization: reducing the number of bits per gradient.

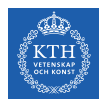

#### Compressing the Model Updates

- $\triangleright$  The model updates communicated between workers and between workers and parameter servers can be compressed.
- $\triangleright$  Gradient quantization: reducing the number of bits per gradient.
- $\triangleright$  Gradient sparsification: communicating only important gradients that have a significant value.

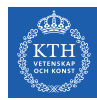

▶ Communication patterns in data-parallel are typically bursty, especially in synchronous systems.

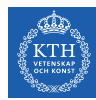

- $\triangleright$  Communication patterns in data-parallel are typically bursty, especially in synchronous systems.
	- All workers may share their updated parameters at the same time with their peer workers or parameter servers.

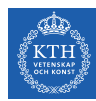

- $\triangleright$  Communication patterns in data-parallel are typically bursty, especially in synchronous systems.
	- All workers may share their updated parameters at the same time with their peer workers or parameter servers.
- $\triangleright$  To prevent that the network bandwidth is exceeded and communication is delayed. the communication of the different workers can be scheduled such that it does not overlap.

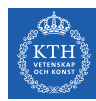

- $\triangleright$  Communication patterns in data-parallel are typically bursty, especially in synchronous systems.
	- All workers may share their updated parameters at the same time with their peer workers or parameter servers.
- $\triangleright$  To prevent that the network bandwidth is exceeded and communication is delayed. the communication of the different workers can be scheduled such that it does not overlap.
	- Prioritize specific messages over others.

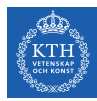

# Summary

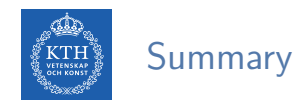

- $\triangleright$  CPU vs. GPU
- $\blacktriangleright$  Parallelization
- $\blacktriangleright$  Model-parallel
- $\blacktriangleright$  Data-parallel
	- Parameter server vs. AllReduce
	- Synchronized vs. asynchronoused
- $\blacktriangleright$  Communication challenges

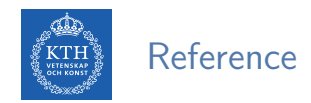

- Aurélien Géron, Hands-On Machine Learning (Ch. 19)
- $\triangleright$  Mayer, R. et al., "Scalable Deep Learning on Distributed Infrastructures: Challenges, Techniques and Tools", 2019.

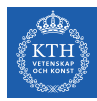

# Questions?